【多元繳費單】列印方式

## 登入系統 ☆ 查詢狀態 ☆ 列印多元繳費單

·無印表機者,可由手機下載繳費單 PFD 檔,直接開啟由超商/郵局人員讀取條碼繳費。

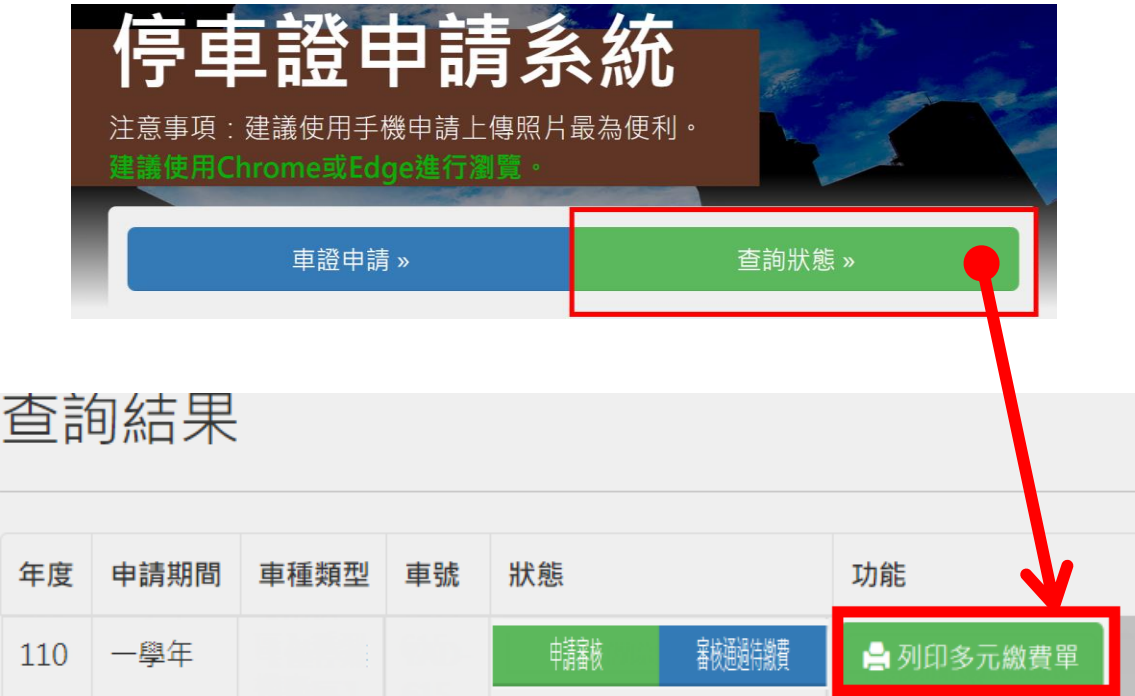